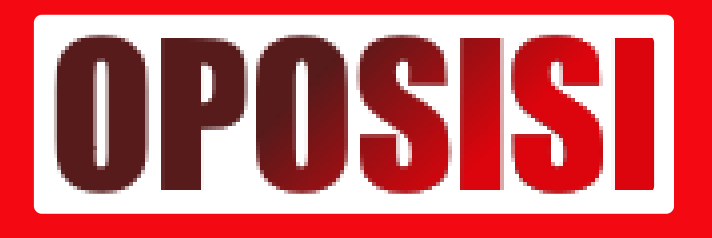

## **Unit Lantas Polsek Parungkuda Polres Sukabumi Melaksanakan Pengaturan Arus Lalulintas**

## **Sukabumi - SUKABUMI.OPOSISI.CO.ID**

Apr 19, 2024 - 10:30

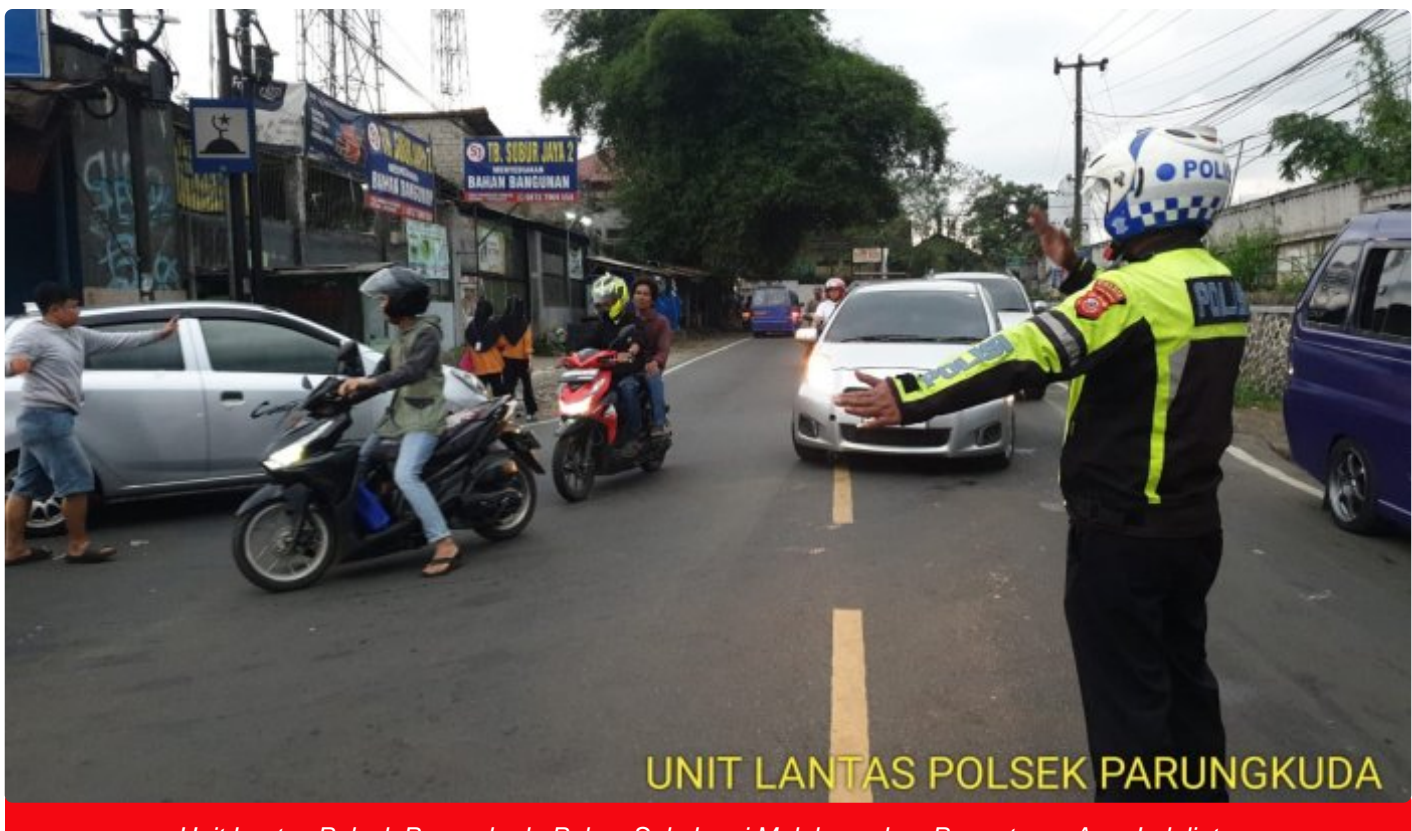

Unit Lantas Polsek Parungkuda Polres Sukabumi Melaksanakan Pengaturan Arus Lalulintas

Pada hari ini, Unit Lalu Lintas Polsek Parungkuda di bawah naungan Polres Sukabumi telah melaksanakan pengaturan arus lalulintas. Kegiatan tersebut dilakukan sebagai antisipasi terhadap kemacetan di wilayah tersebut, sesuai dengan perintah dari Kapolres Sukabumi, AKBP Tony Prasetyo, yang disampaikan melalui Kapolsek Parungkuda, Kompol Aah Hermawan.

Dalam penekanan perintah tersebut, polisi diwajibkan untuk melaksanakan pengaturan arus lalulintas guna memastikan kelancaran dan keamanan dalam berlalu lintas di wilayah hukum Polsek Parungkuda. Hal ini bertujuan untuk

meminimalisir kemungkinan terjadinya kemacetan yang dapat mengganggu aktivitas masyarakat.

Dengan demikian, Unit Lantas Polsek Parungkuda telah aktif melaksanakan tugasnya dalam mengatur arus lalulintas guna memberikan pelayanan terbaik kepada masyarakat. Langkah-langkah ini diharapkan dapat menciptakan kondisi lalu lintas yang aman, tertib, dan lancar di wilayah tersebut.

Demikianlah informasi ini disampaikan sebagai bentuk komitmen Polsek Parungkuda dalam menjaga keamanan dan kelancaran lalu lintas di wilayah hukumnya.

```
<button class="flex items-center gap-1.5 rounded-md p-1 text-xs text-token-text-
tertiary hover:text-token-text-primary"><svg width="24" height="24" viewbox="0 0 
24 24" fill="none" xmlns="http://www.w3.org/2000/svg" class="icon-md">
</svg></button><button class="flex items-center gap-1.5 rounded-md p-1 text-xs 
text-token-text-tertiary hover:text-token-text-primary"><svg width="24" 
height="24" viewbox="0 0 24 24" fill="none" xmlns="http://www.w3.org/2000/svg" 
class="icon-md"></svg></button>
<svg width="24" height="24" viewbox="0 0 24 24" fill="none"
xmlns="http://www.w3.org/2000/svg" class="icon-md"></svg>
<button class="p-1 rounded-md text-token-text-tertiary hover:text-token-text-
primary"><svg width="24" height="24" viewbox="0 0 24 24" fill="none" 
xmlns="http://www.w3.org/2000/svg" class="icon-md"></svg></button>
```